# **Ohmmeter auf einseitiger Leiterplatte im Gehäuse.**

Zu dem Widerstandsmessgerät von Dietmar Schröder habe ich eine einseitige Leiterplatte für ein passendes preiswertes Zweischalengehäuse entworfen habe. Ich hoffe, dass ich mit dem Leiterplatten-Layout auch anderen Selbstbauern schneller zu einem fertigen Gerät verhelfen kann. Weitere allgemeine Informationen zum Selbstbau von einem Transistortester finden sich auch im FORUM unter http://www.mikrocontroller.net/topic/265700

Die folgende kurze Selbstbau-Beschreibung befasst sich mit meiner Aufbauvariante. Die Software entspricht bis auf eine Anpassung in zwei Programmzeilen, wegen der geänderten Schaltung, der von Dietmar Schröder.

**Schaltung:** Für die Ausschaltautomatik verwende ich einen low-drop Regler (IC1), einen P-Channel MOS-Transistor (T1) mit 0,6 Ohm ON-Widerstand (= 60mV Spannungsabfall bei 100mA) und einen verbreiteten NPN-Transistor (T2). Wird SW1 gedrückt, steuert T1 durch und das Programm auf IC2 läuft los. Gleich am Anfang wird PD0 auf High geschaltet und schaltet über T2 den Schalter T1 dauerhaft ein. Für die ISP-Programmierung dient der Stecker St1. Damit die dauerhafte Spannungsversorgung unabhängig von den Ausgängen von IC2 erfolgt, zum Programmieren immer die Brücke St4 einsetzen. Stecker ST5 ermöglicht die Verbindung mit der Außenwelt, ist aber im Programm in keiner Weise verwendet. Gleiches gilt für NC0-NC4. Damit lässt sich z.B. auf der Lochrasterfläche ein externer Oszillator ergänzen.

**Leiterplatte:** Die einseitige Leiterplatte im Format 60x92mm wurde in Toner-Transfer-Technik gefertigt – einige Drahtbrücken sind auf der Bestückungsseite erforderlich. Unüblich ist das Gehäuse von T1, alternativ gibt es auch Bohrungen für einen anderen, geeigneten P-Channel Transistor in TO-220 Gehäuse. Das LCD-Display sitzt huckepack auf einer Plexiglasplatte o.ä. 44x26mm ca. 3,5mm dick. An den vier Ecken kleine 1,5mm Leiterplatten-Stücke aufkleben und dann darauf das LCD-Display kleben, so dass die Bauteile auf der Unterseite nicht aufsitzen. Mit zwei M3 Schrauben den Abstand zur LP so einstellen, das die Glasoberflüche bündig innen an der oberen Halbschale anliegt (ca. 18.5mm). Die Abstandshalter unter der LP haben genau 5mm. Stecker für 9V Batterie anlöten.

**Das Gehäuse** mit den Außenmaßen 123x71x30mm nimmt die Schaltung auf. Wenn die Leiterplatte fertig gebohrt ist, nach oben mit 1mm Abstand und zur Seite mittig einlegen und die 4 Bohrungen mit Filzschreiber anzeichnen. Unten ist dann Platz für die 9Volt Batterie. Löcher mit 3mm Durchmesser (d) bohren. Wenn die Platine fertig bestückt ist, das kleine Loch für SW1 in den Rand beider Halbschalen feilen. Leiterplatte mit Senkkopfschrauben festschrauben, dann die Position von Display und St3 ausmessen und auf die (gleich große) obere Halbschale übertragen. Den Rand für das Display 2mm überlappen. Am Gehäuserand bei St3 zwei Löcher 1,5mm d mittig mit 2,5mm Abstand bohren. Bei versilbertem Kupferdraht von 1,5mm d ergibt das eine minimale Länge von 1mm für zu messende Widerstände. Draht an einem Ende in einen Schraubstock einspannen und mit einer Zange ziehen, bis er gerade ist – anpassen und einlöten. Auf untere Halbschale Füße aufkleben, damit der Küchentisch nicht verkratzt wird!

## **Stückliste Bauteile:**

(Für Richtigkeit und Verfügbarkeit übernehme ich keine Garantie)

#### **Pollin:**

- LCD-Modul C0802-04
- Flexprint-Buchse 1.0-2-10P-2

## **Reichelt:**

- TASTER 3305D :: Kurzhubtaster 6,6x7,4mm,Höhe:11,85mm,12Vhoriz
- BL 1X20G8 2,54 :: 20pol. Buchsenleiste, gerade, RM 2,54, H: 8,5mm
- MPE 087-1-036 :: Stiftleisten 2,54 mm, 1X36, gerade
- STAPELLEISTE 10 :: Stapelleiste, 10-polig, einreihig, Höhe 38mm
- SL 1X36W 2,54 :: 36pol. Stiftleiste, gewinkelt, RM 2,54
- CLIP HQ9V-T :: Batterieclip für 9-Volt-Block, High-Quality, T-Form
- 76-10 5,0K :: Cermet-Trimmer, liegend, 10mm, 5,0 K-Ohm oder
- 64Z-5,0K :: Präzisionspoti. 25 Gänge, stehend, 5,0 K-Ohm
- WSL 10G :: Wannenstecker, 10-polig, gerade
- SD 10 GR :: Kunststoff-Kombigehäuse 123x71x30mm, grau
- Widerstände 1% nach Schaltplan
- Kondensatoren nach Schaltplan
- ATmega 88, es reicht für das aktuelle Programm auch ATmega 48

#### **Software-Korrektur:**

In: Ohmmeter.c

PORTD  $=$  BIT0; //HOLD auf H schaltet Spannungsregler ab ändern in: PORTD &= ~(1 << PD0); //HOLD auf L schaltet Transistor T2 ab PORTD = 0; //HOLD fuer den TLE4267 auf GND ändern in: PORTD  $= (1 \le PDO);$  //HOLD auf H schaltet Transistor T2 ein

Viel Spaß und Erfolg beim Selbstbau!

17.8.2012 Karl-Anton D.

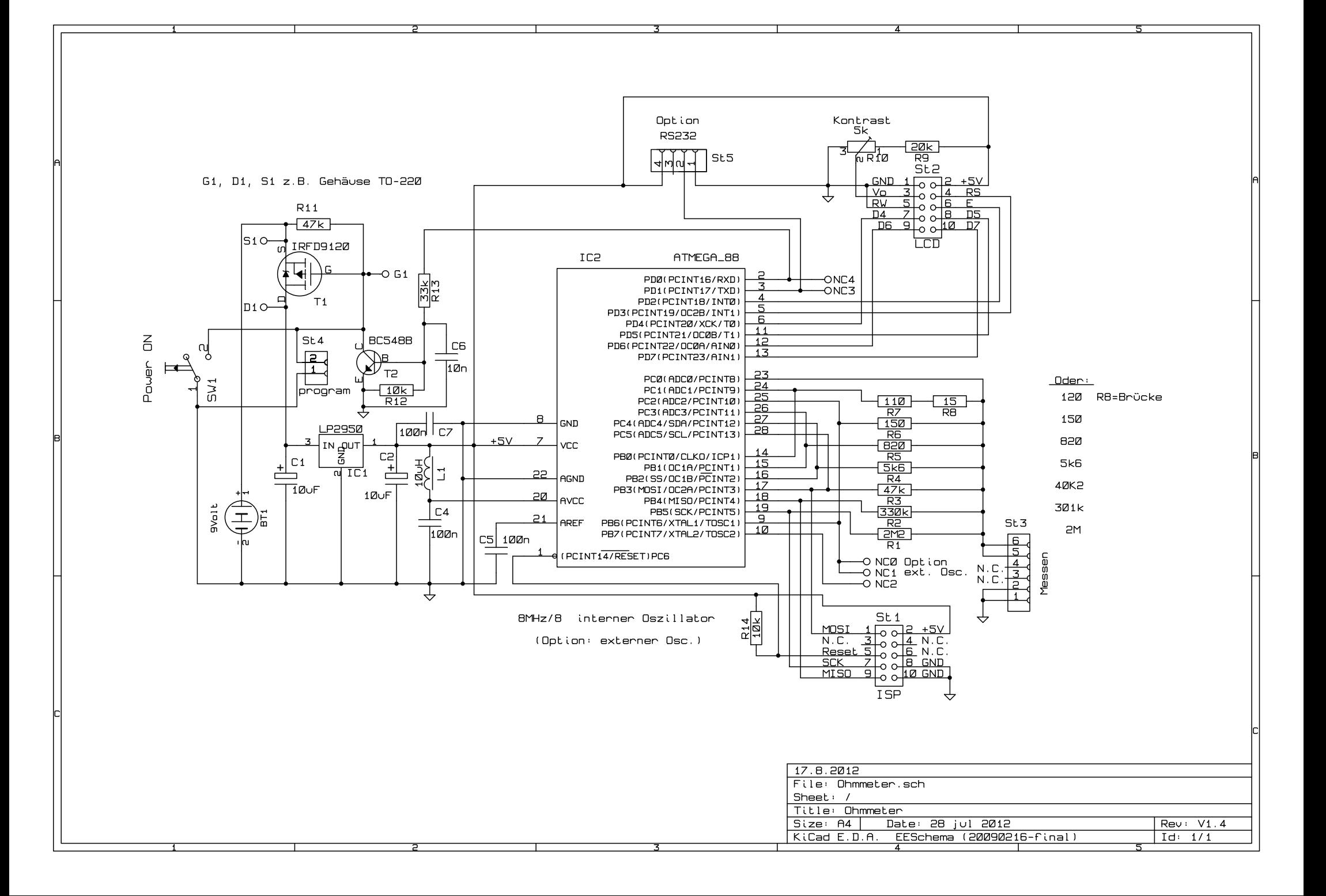

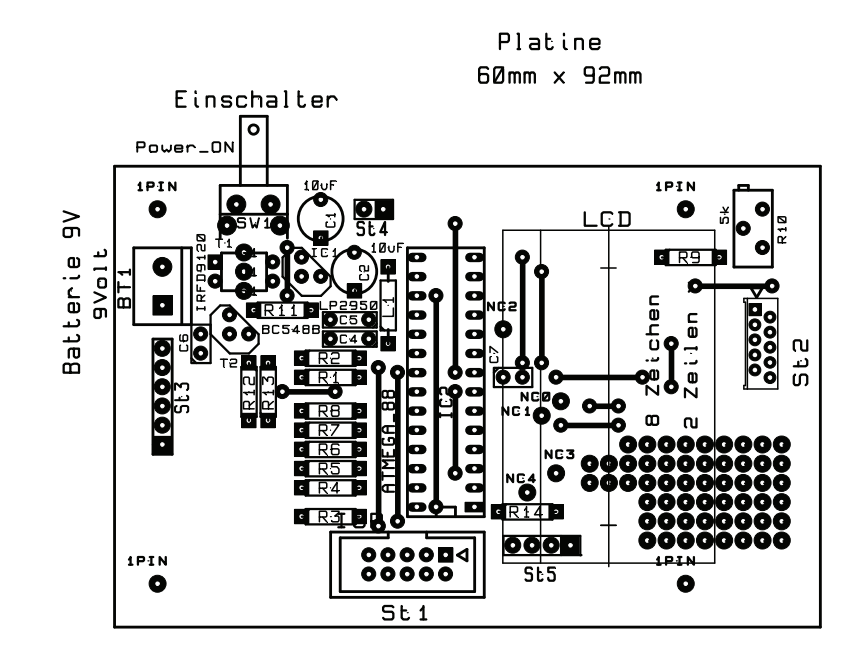

LCD-Display huckepack:

Montage-Plattform für LCD:  $26\times44$ mm,  $3-4$ mm dick Plexiglas o.ä. An den Ecken: 4x LP 1,5mm dick

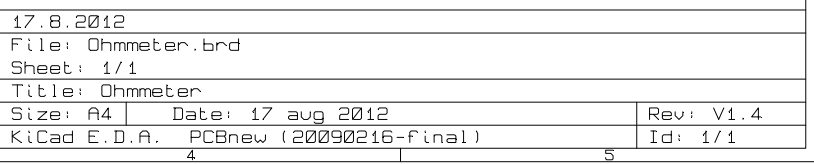

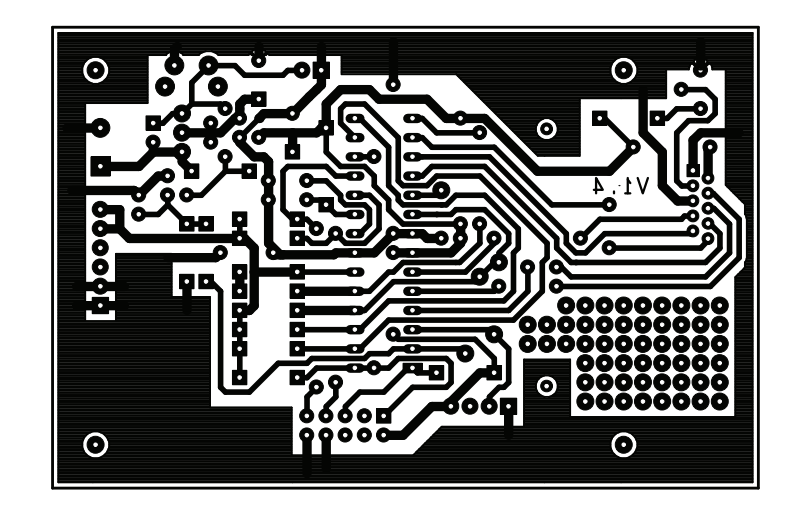

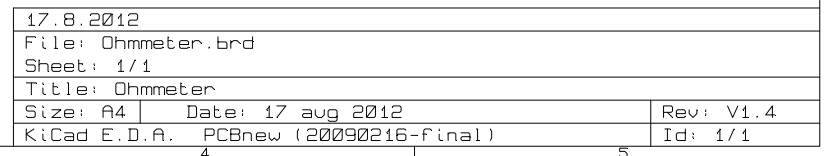